## 3.SINIF ÇIKARMA İŞLEMİ KİTAPÇIĞI @sinifcigunlugu

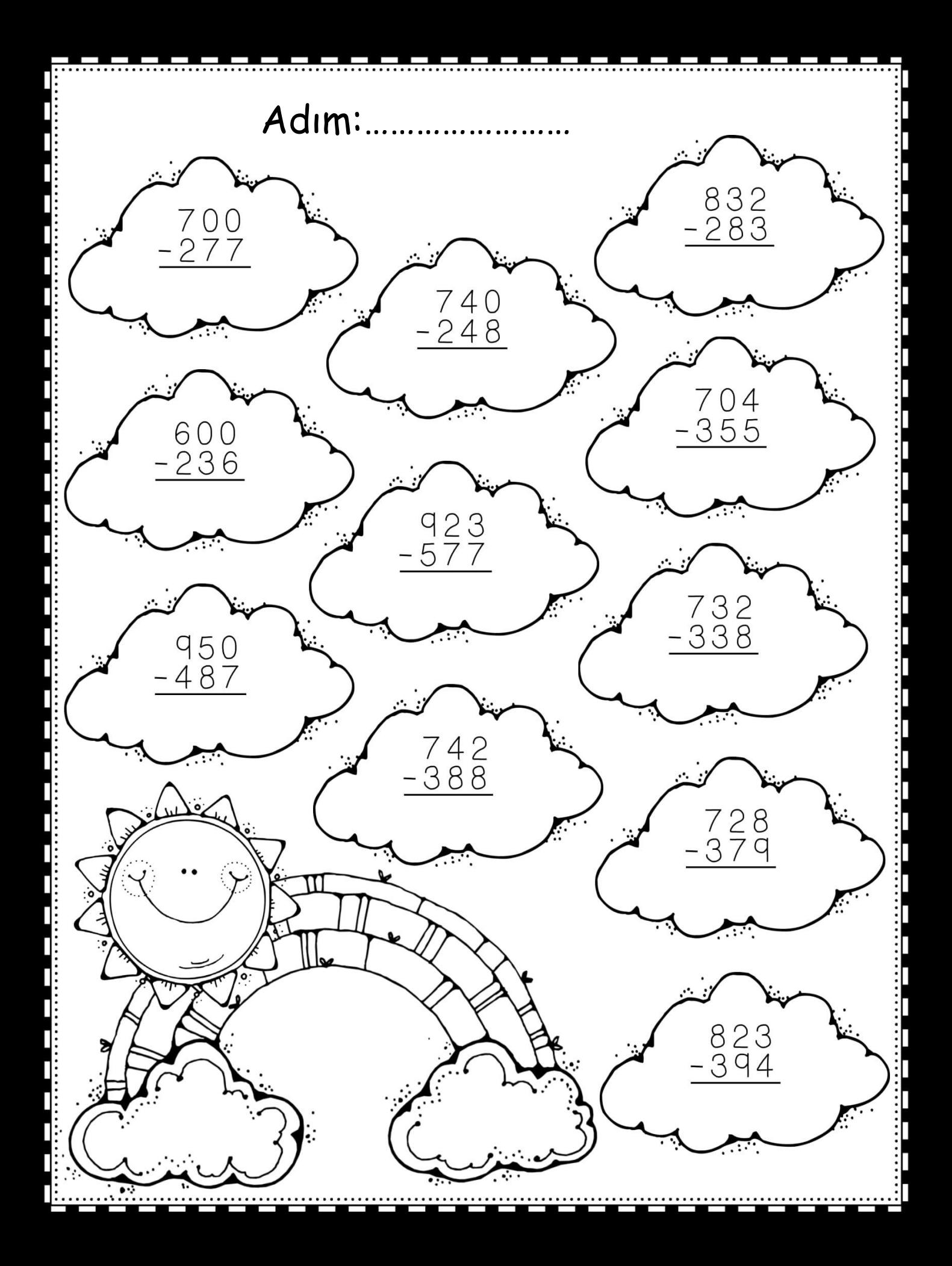

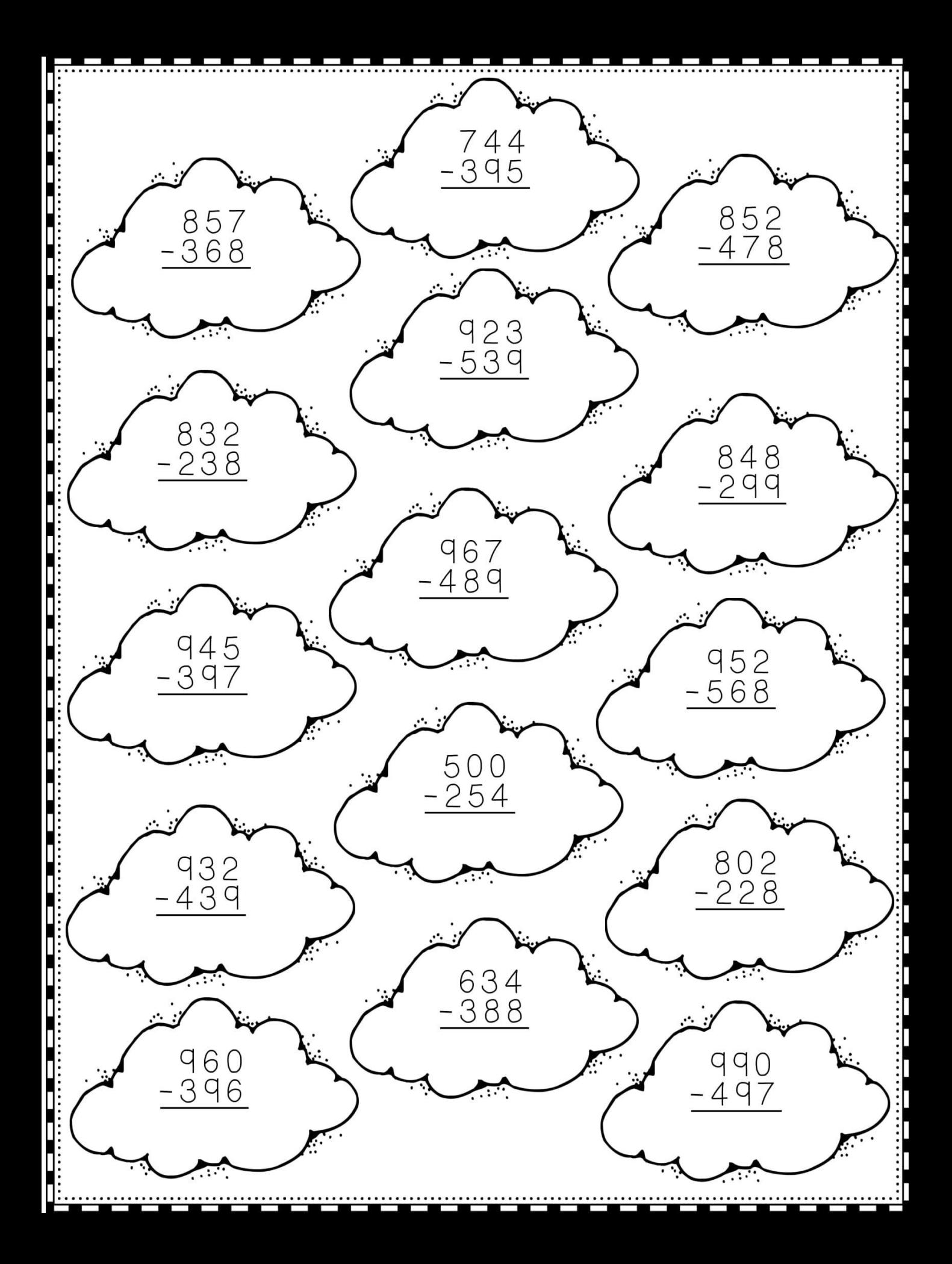

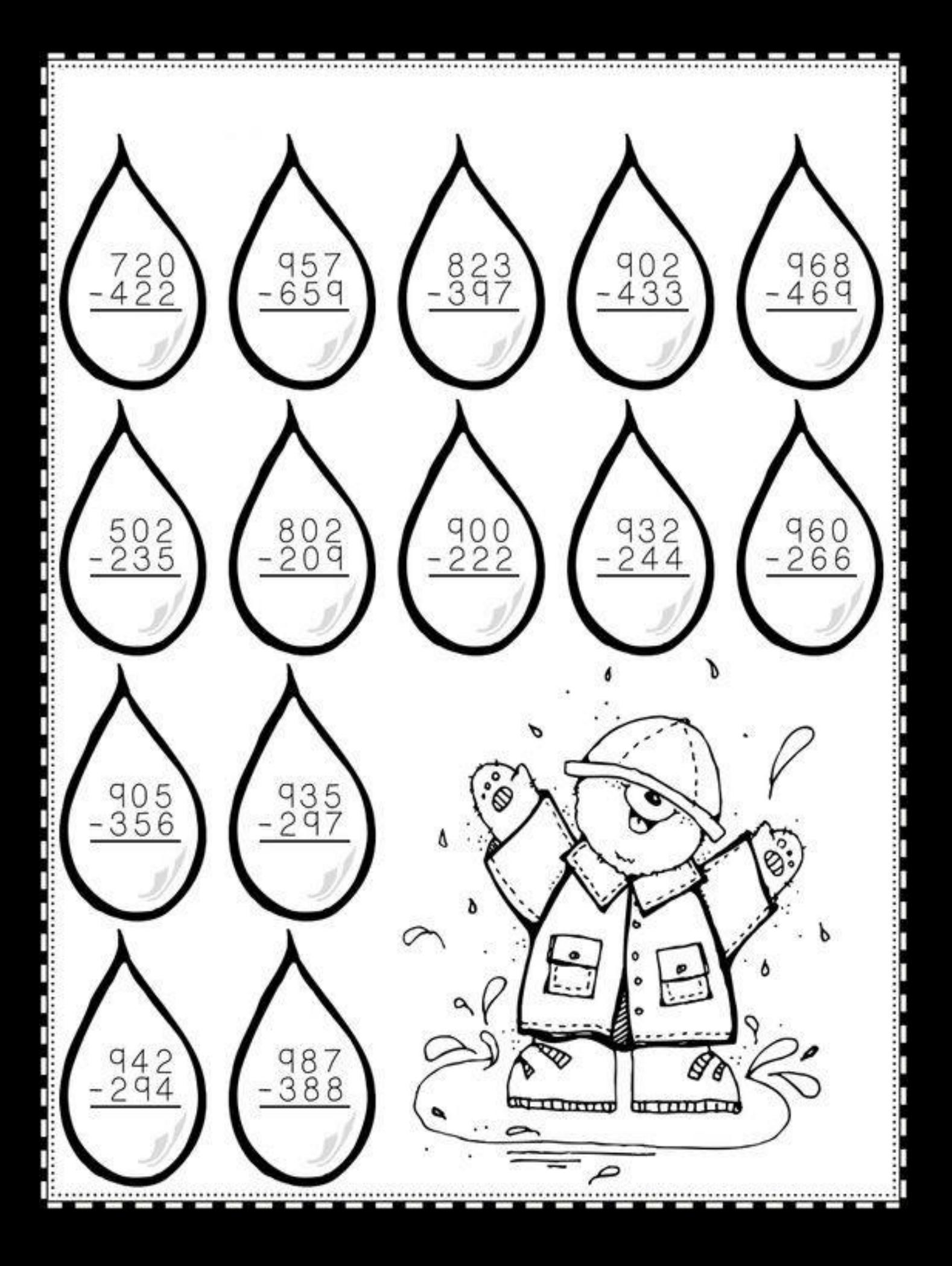

Adım:...................

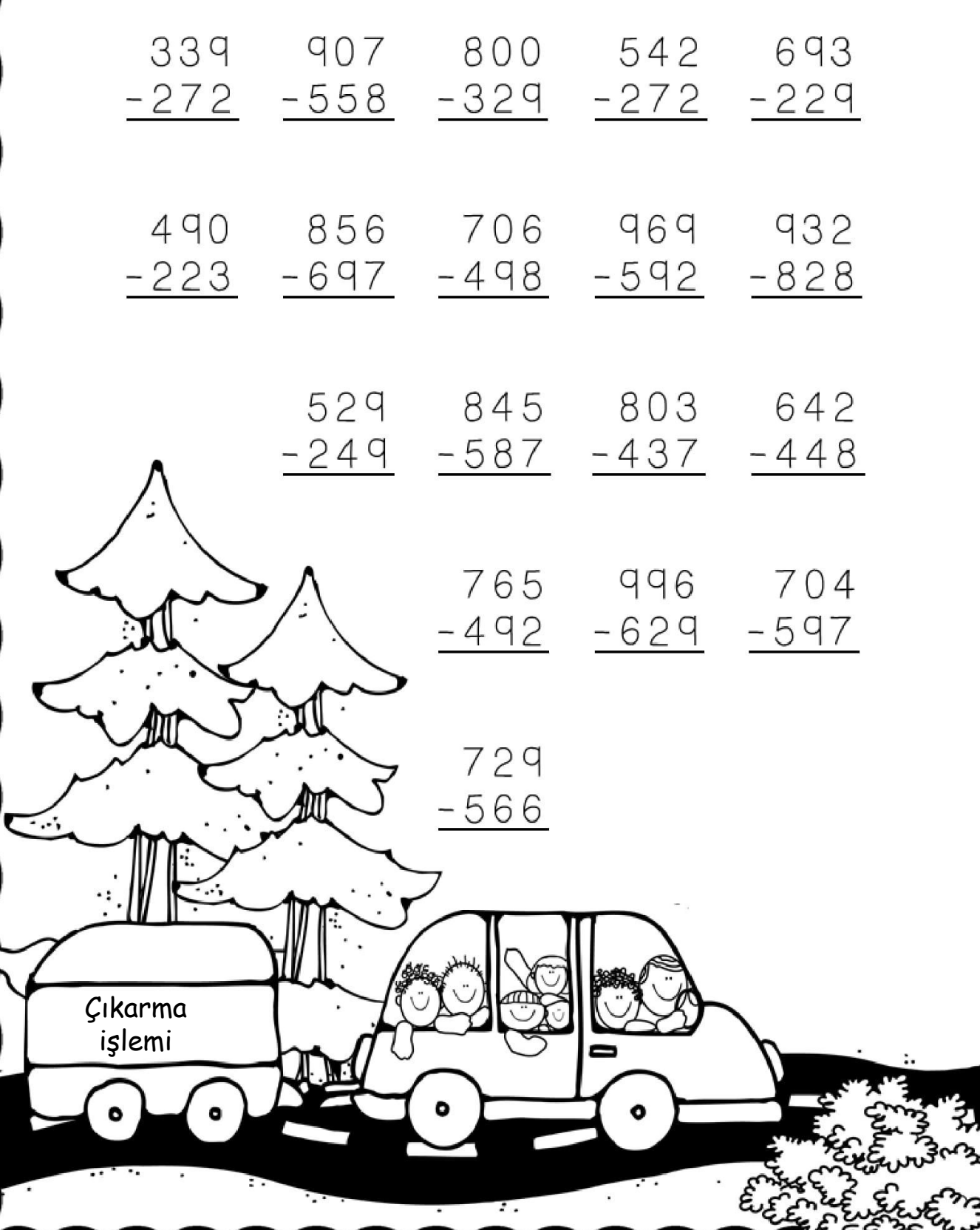

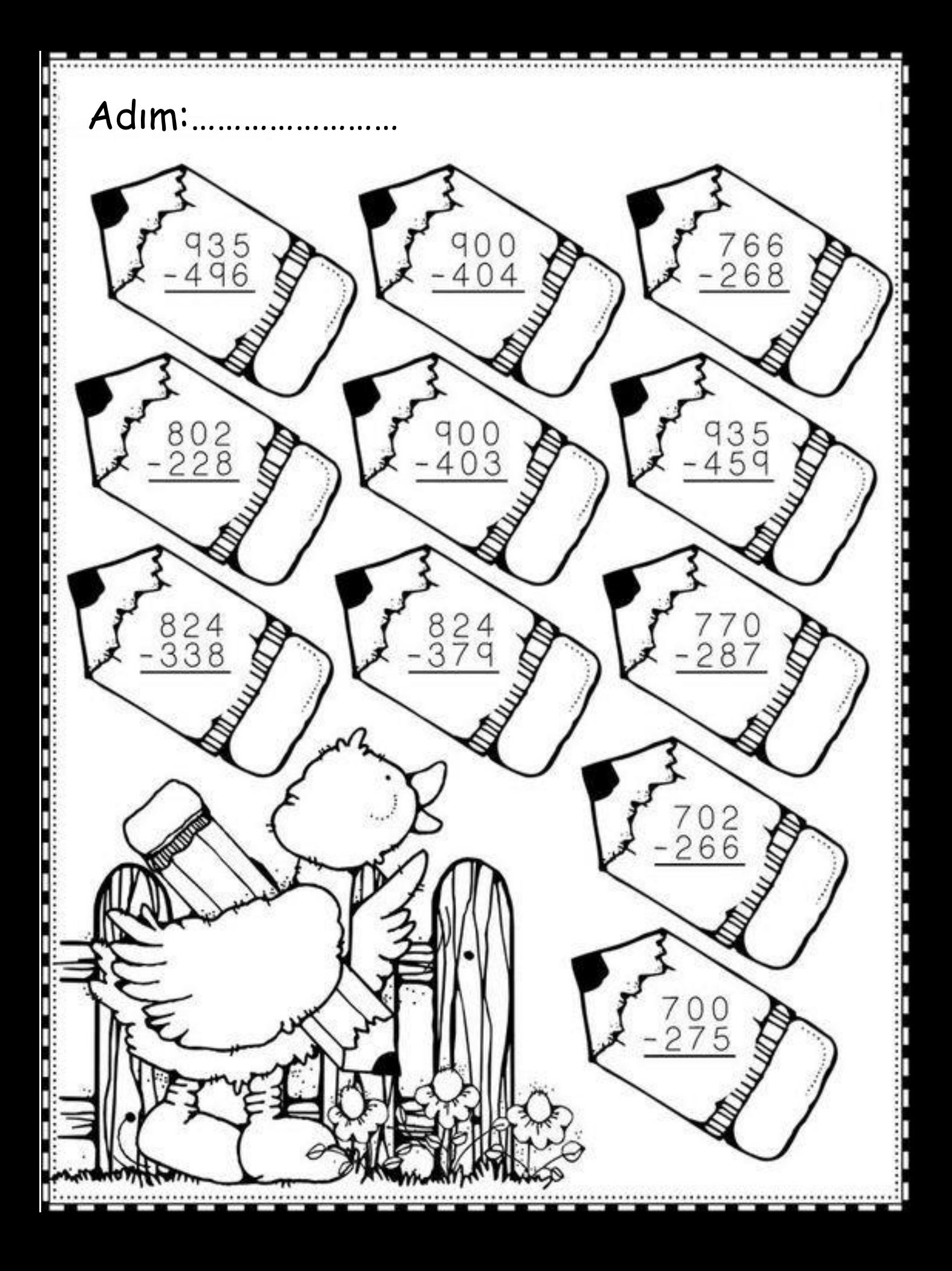

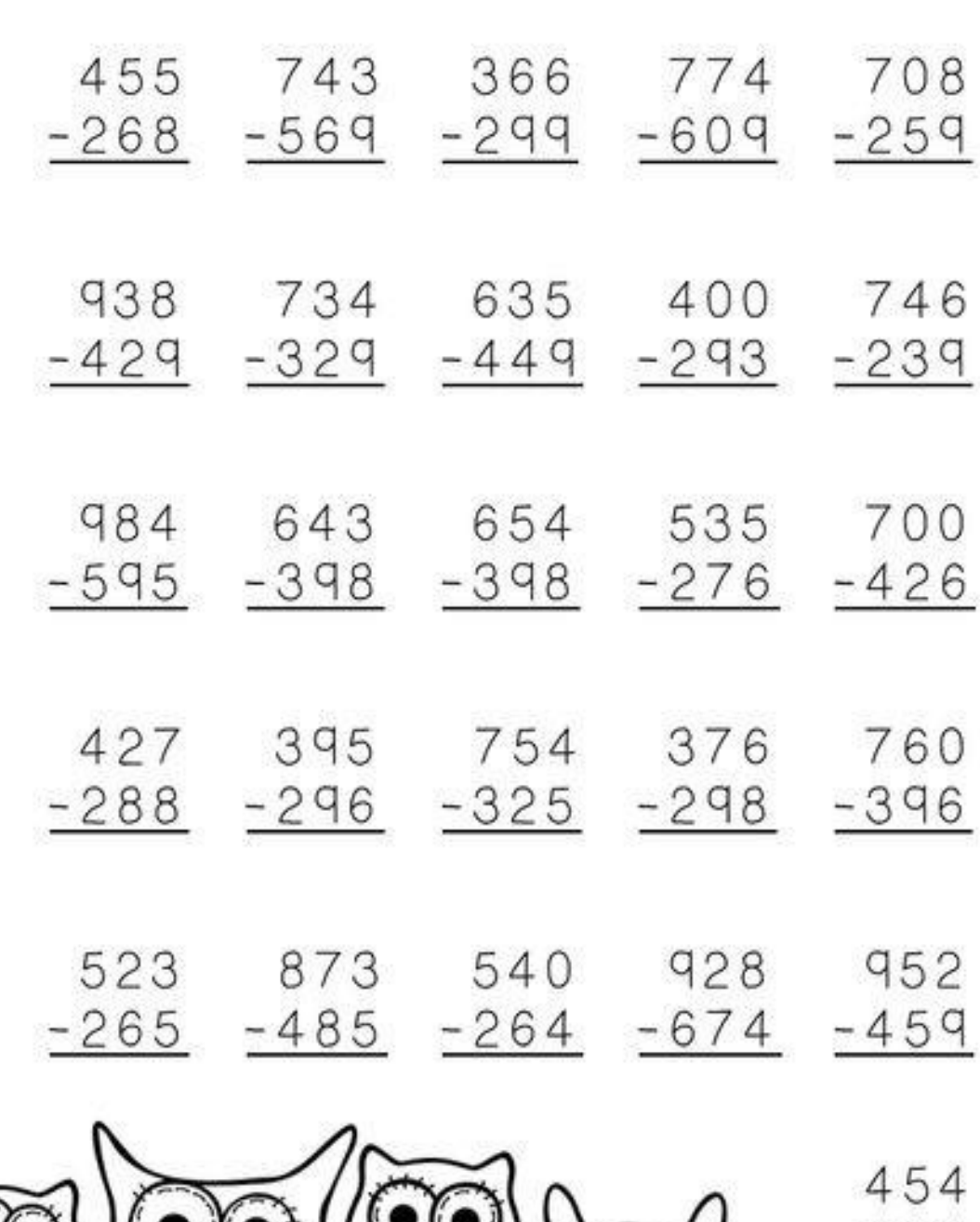

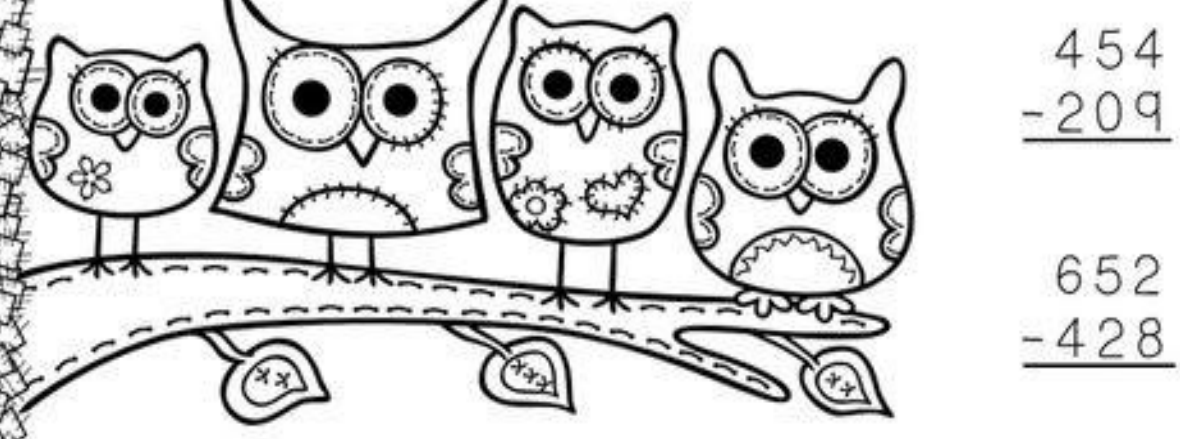

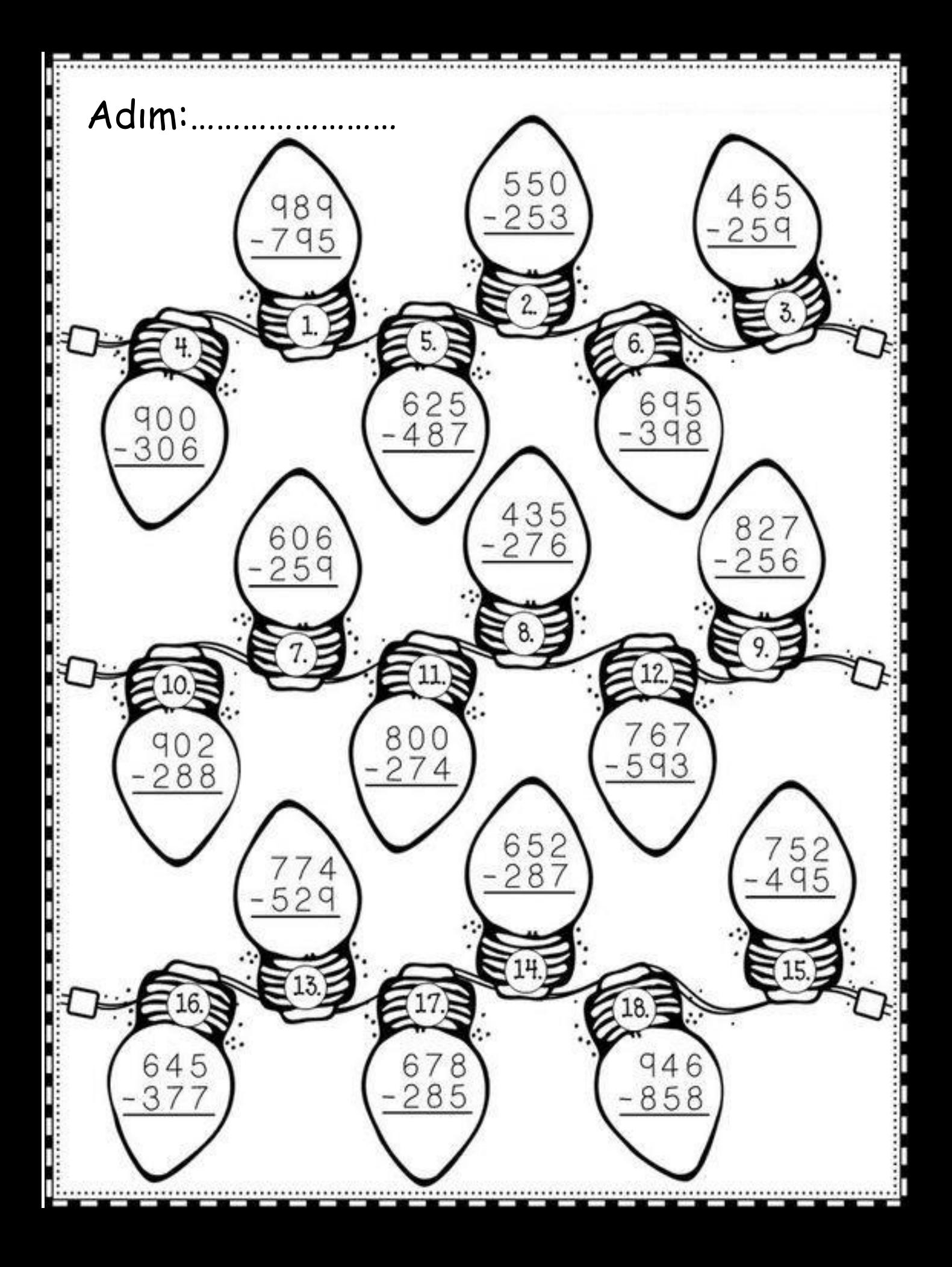

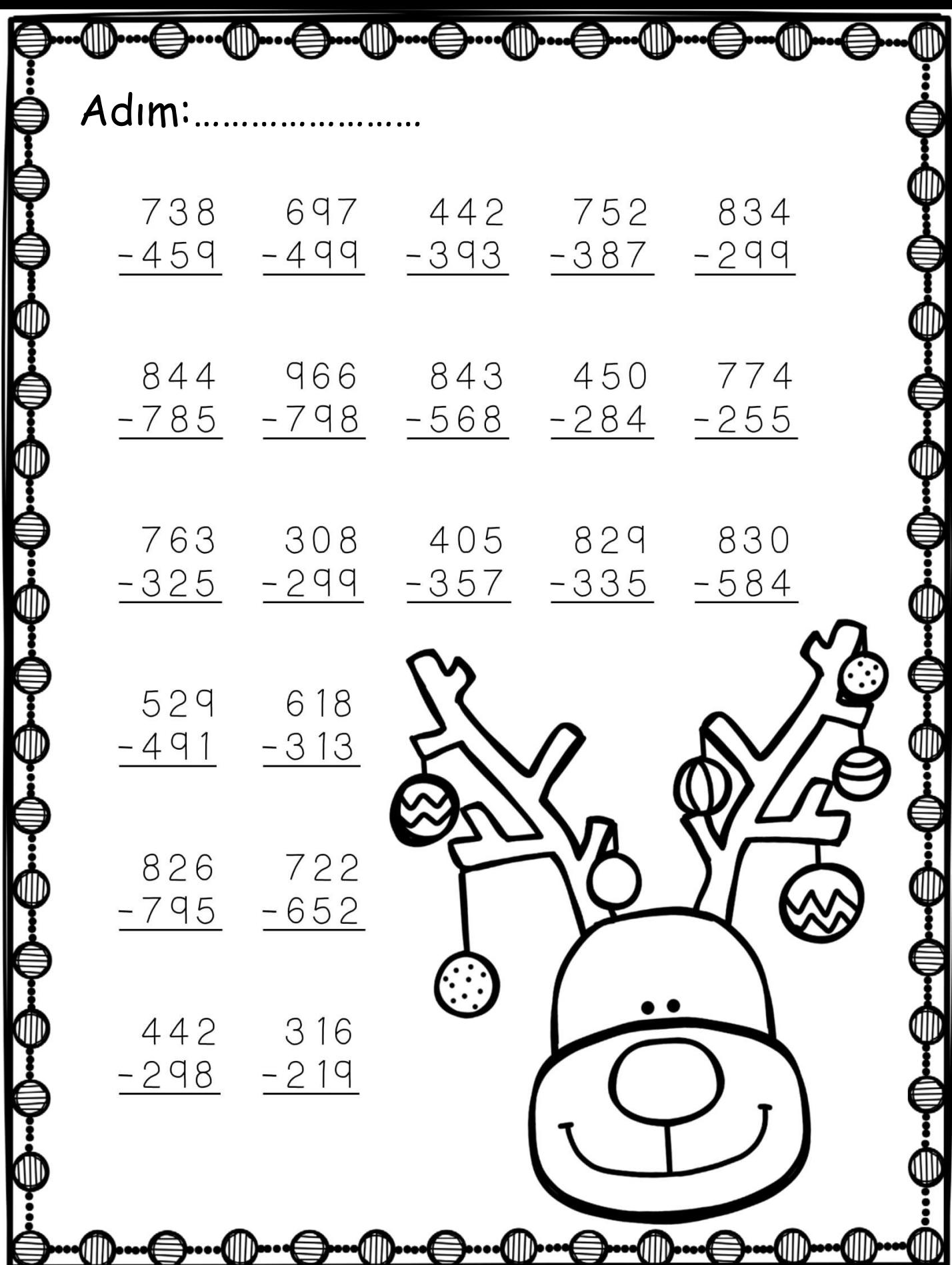

k

Ø

K

K

O

1

N

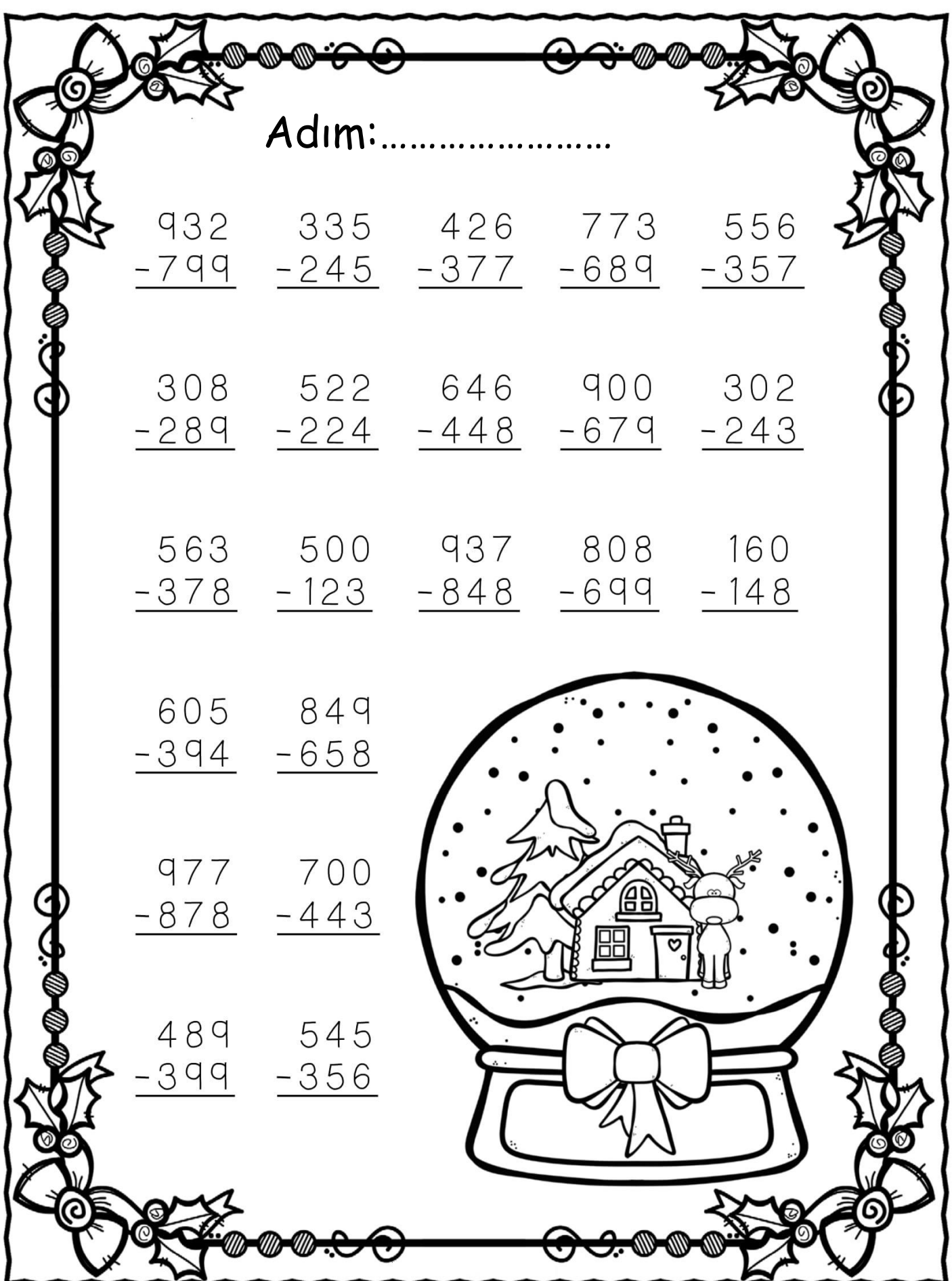

Adım:.. 700 823 940 502  $6301$  $-423$ -524 -327 -123  $-229$ 758 441  $-663$  $-333$  $\circledcirc$ 500 396 -127  $-239$ 820 317  $\frac{1}{2}109$  $-515$ 756 831 900 5  $-679$ -373 -734 -348 129

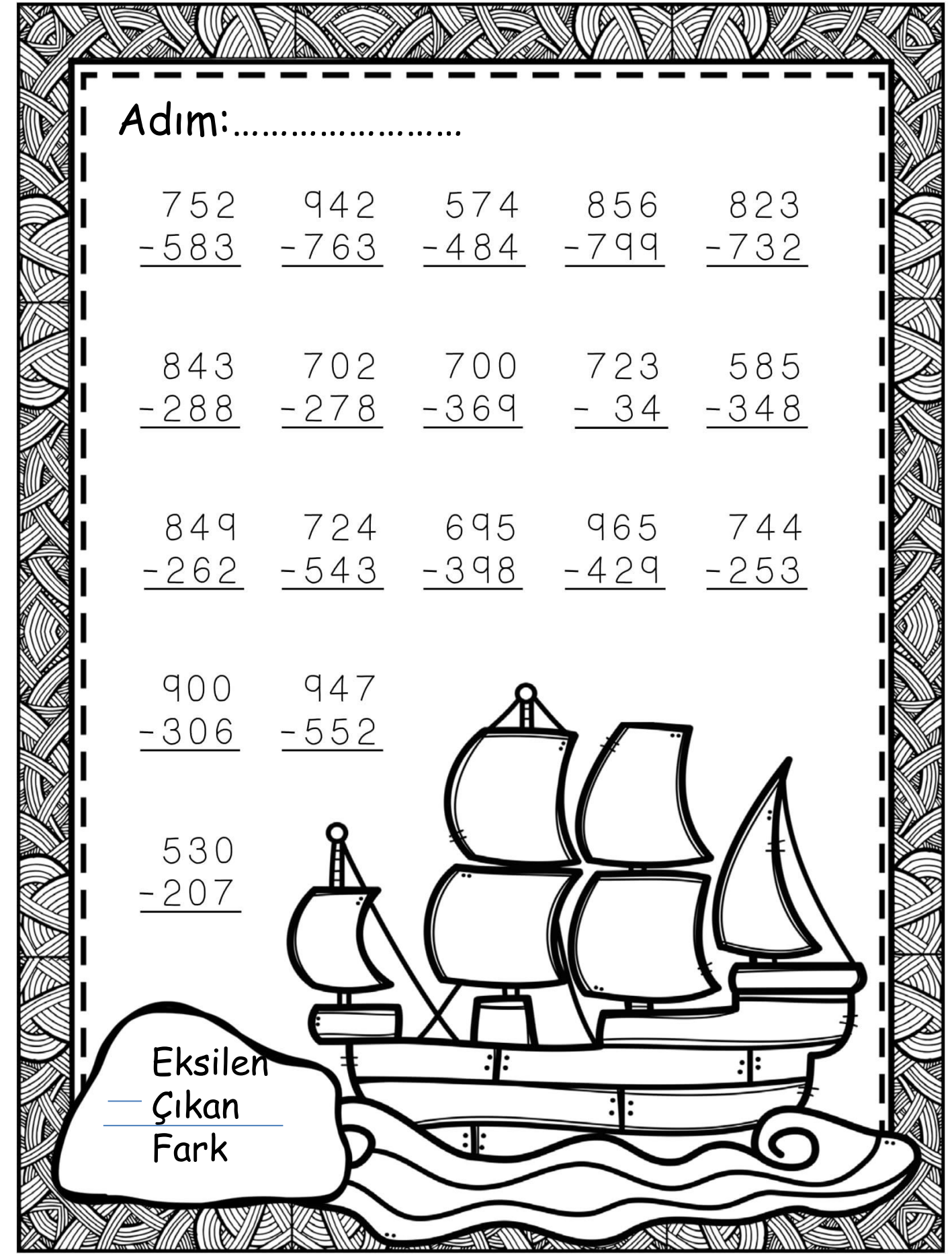

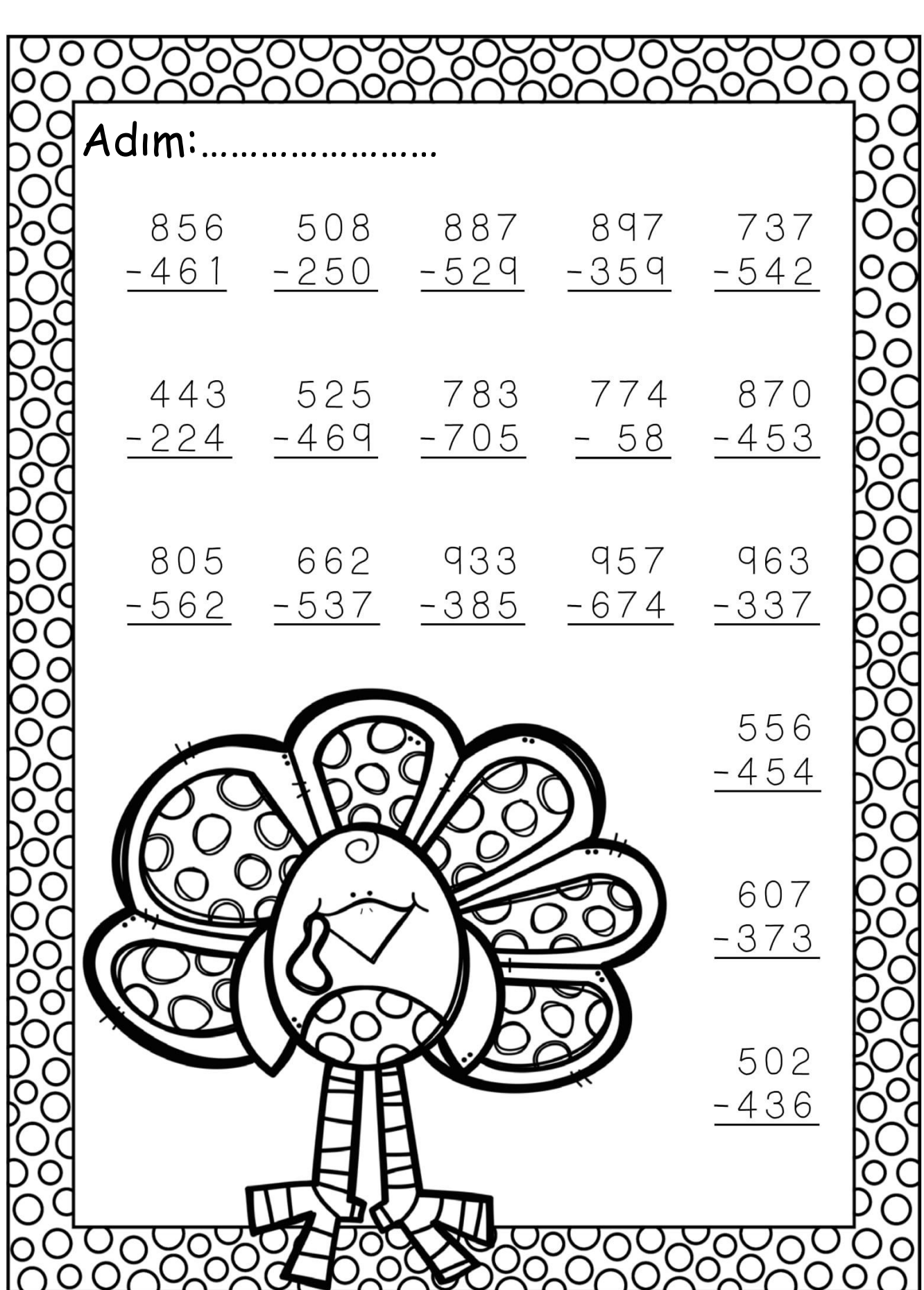

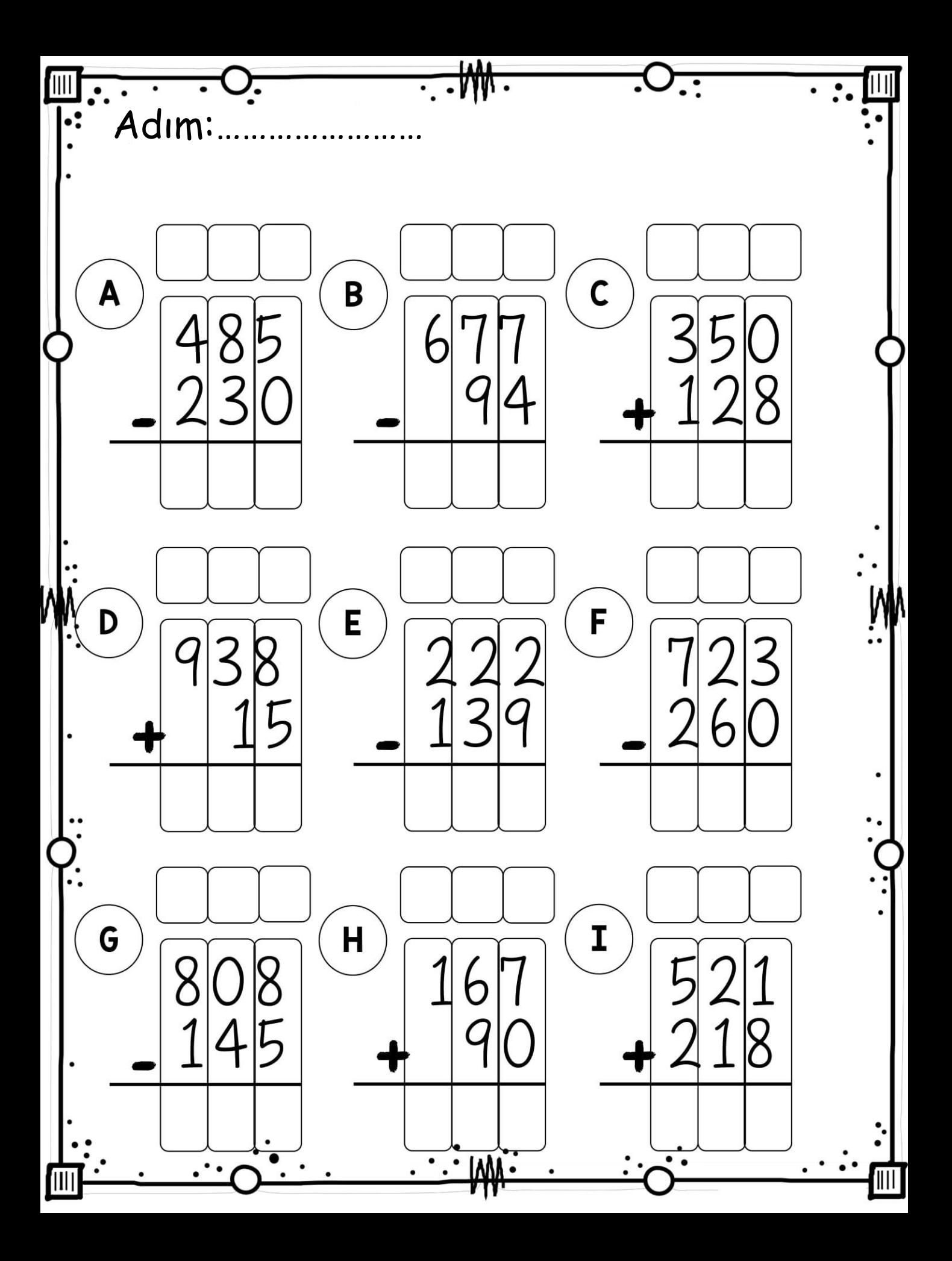

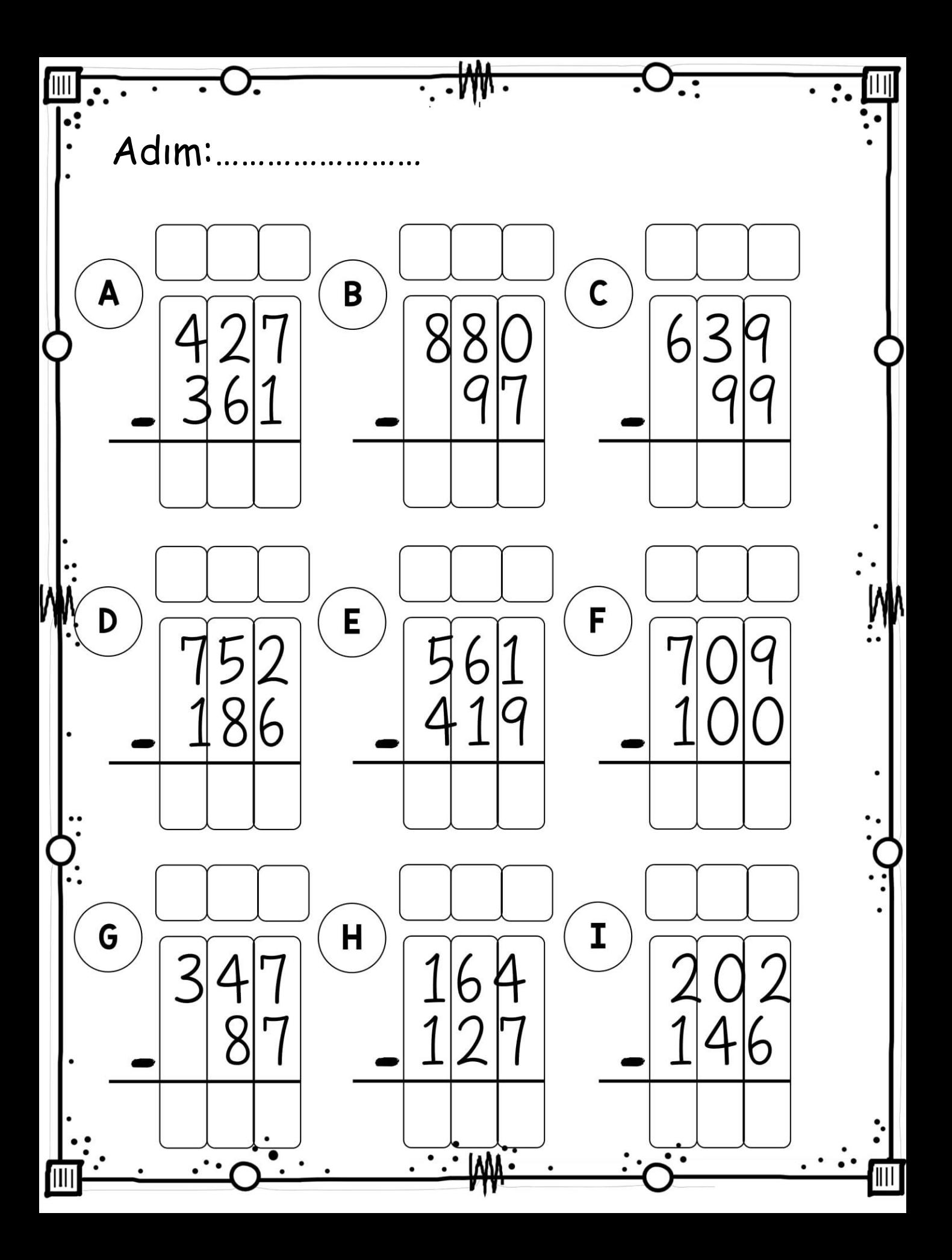

![](_page_15_Figure_0.jpeg)

![](_page_16_Picture_1.jpeg)

![](_page_17_Picture_1.jpeg)

*ଵ*ख़ॎख़ॎॸॴॎख़ख़ख़ख़ख़ख़ख़ख़ख़ख़ख़ख़ ର୍ର D)

![](_page_18_Picture_12.jpeg)

![](_page_19_Picture_14.jpeg)

**ARANA** 

![](_page_20_Picture_4.jpeg)

**MARINE AND THE STATE OF THE STATE OF THE STATE OF THE STATE OF THE STATE OF THE STATE OF THE STATE OF THE STATE OF THE STATE OF THE STATE OF THE STATE OF THE STATE OF THE STATE OF THE STATE OF THE STATE OF THE STATE OF TH** 

![](_page_21_Picture_1.jpeg)

![](_page_22_Picture_0.jpeg)